### **Managing your Policies and Standards**

### How to Create Policies with Rego and OPA

Ahmed Badran CTO<br>MAGALIX **PAL** 

### About Me

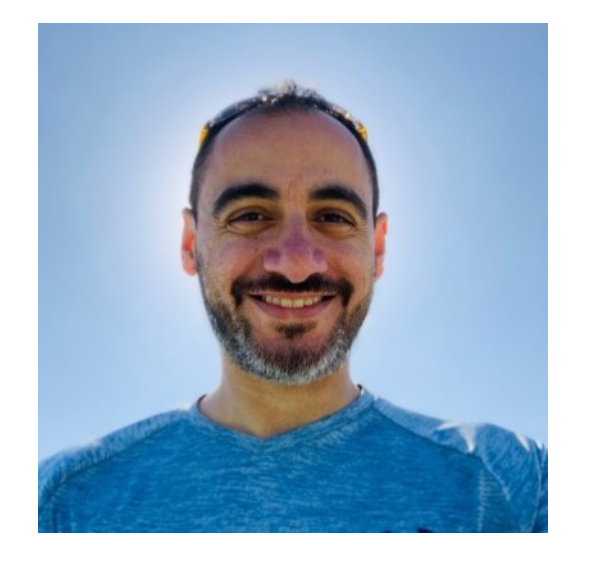

Ahmed Badran

CTO

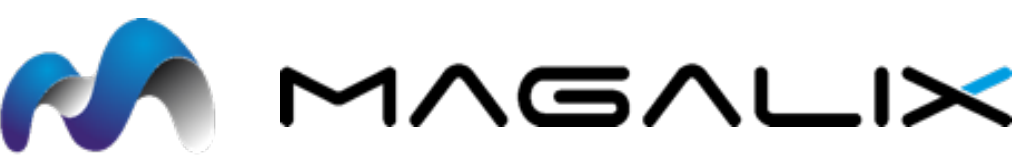

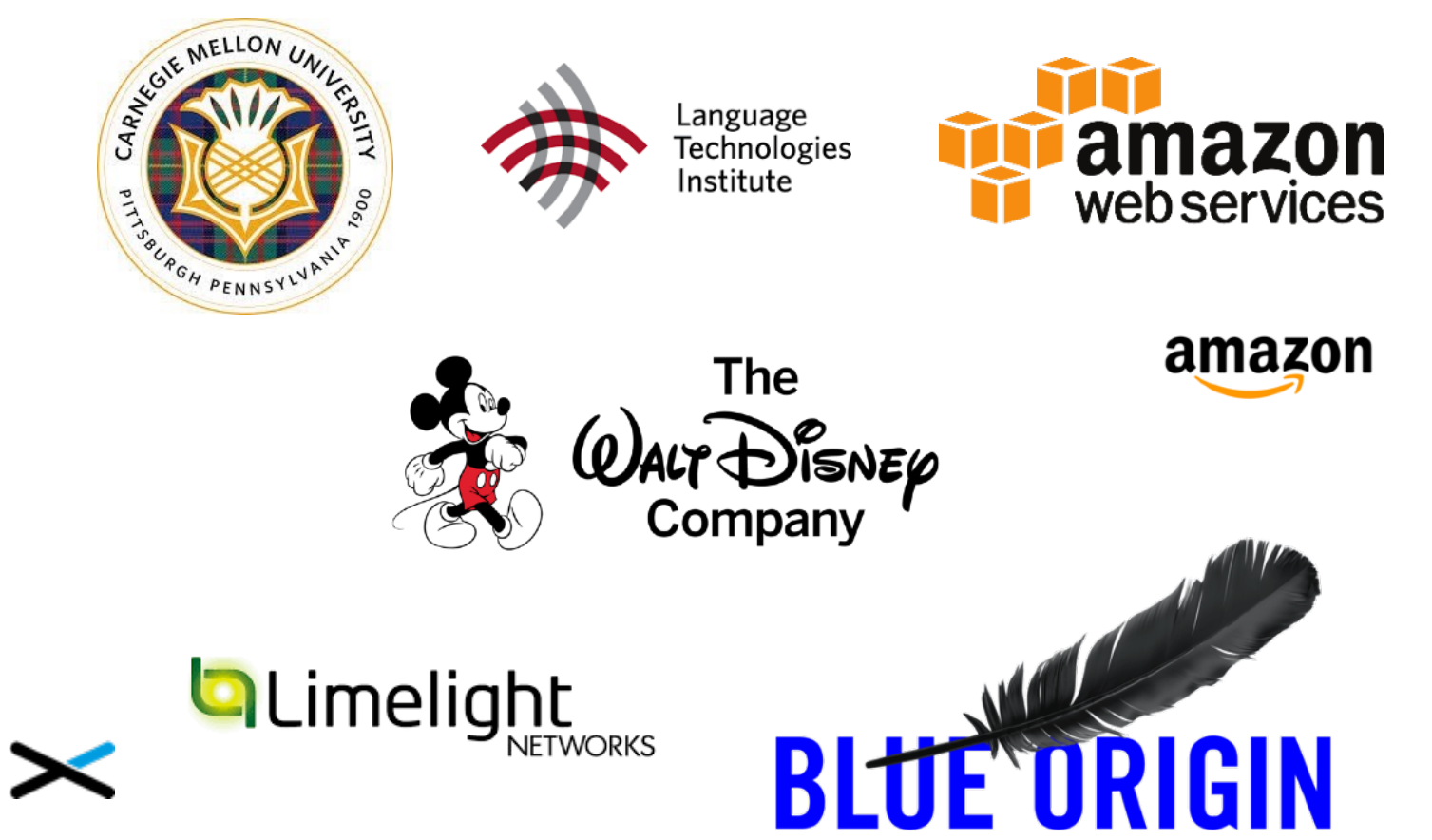

### The Cloud-Native Challenge

### Agility vs. Stability

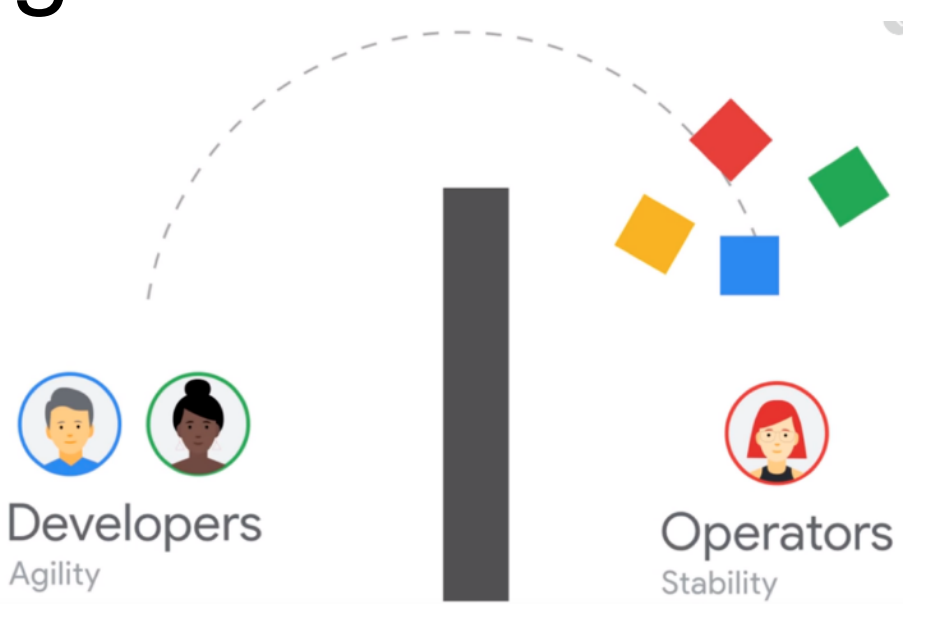

You are not alone!

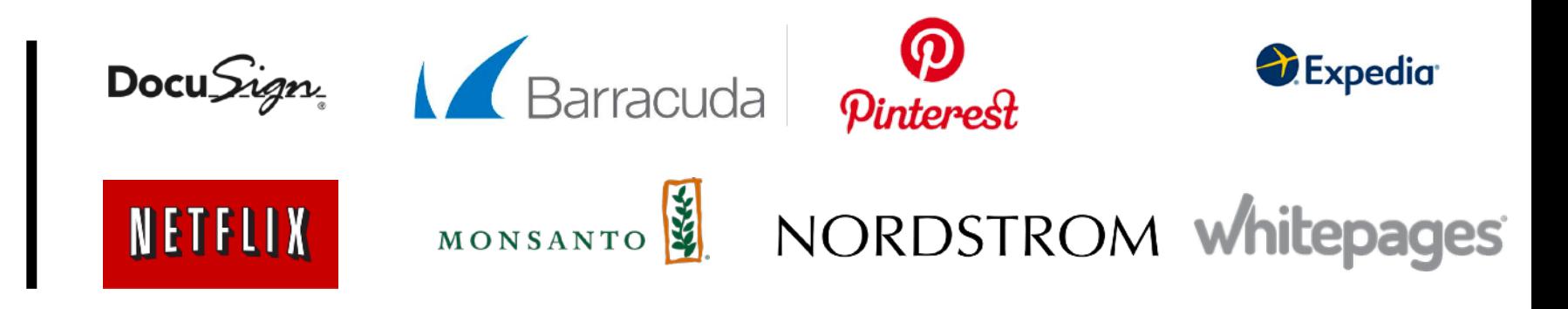

### **Objectives**

- What is governance and why it is important
- How to establish a governance framework
- How Open Policy Agent and the Rego language could help
- Example policies for Kubernetes

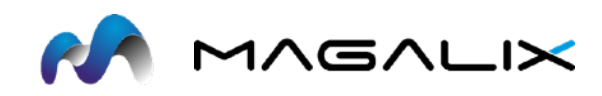

### "Based on a True Story"

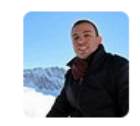

**Amr Emam** 2:52 PM @channel on dev, whose workload is this? namespace: application-system application-controller-manager-0

#### **Issue**

- Could this be malicious?
- Who should we contact?
- Can I update it safely?

### **Solution?**

- Block all dev deployments?
- Force PR on all production changes?
- There is gotta be a better way!

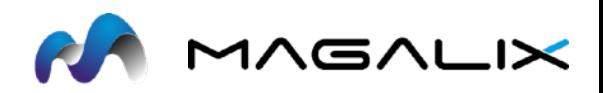

### Governance Framework - Policy as Code

**Governance**: The ability of the operations team to verify and enforce certain policies and standards across the entire organization or within specific clusters

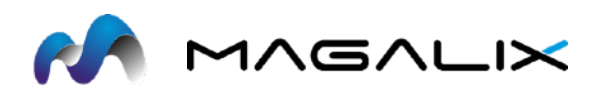

### Governance Framework

- **Targets** which entities
- **Policies** what rules
- **Triggers** when to run

#### 1. Targets Which clusters, workloads, or entities do you need to apply governance to? 2. Policies What rules or standards do you **Kubernetes** want to validate your Governance targets against? **Framework** 3. Triggers. The catalysts - when should the policy be checked? after git push? before kubernetes deployment? or is it time-based? every 24 hours?

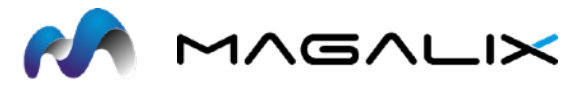

### Open Policy Agent

**OPA**: as part of the CNCF project, the Open Policy Agent (OPA) is a great tool that allows organizations to easily define custom policies for their Kubernetes environments. Open Policy Agent policies are written in a declarative policy language called [Rego](https://www.openpolicyagent.org/docs/latest/policy-language/)

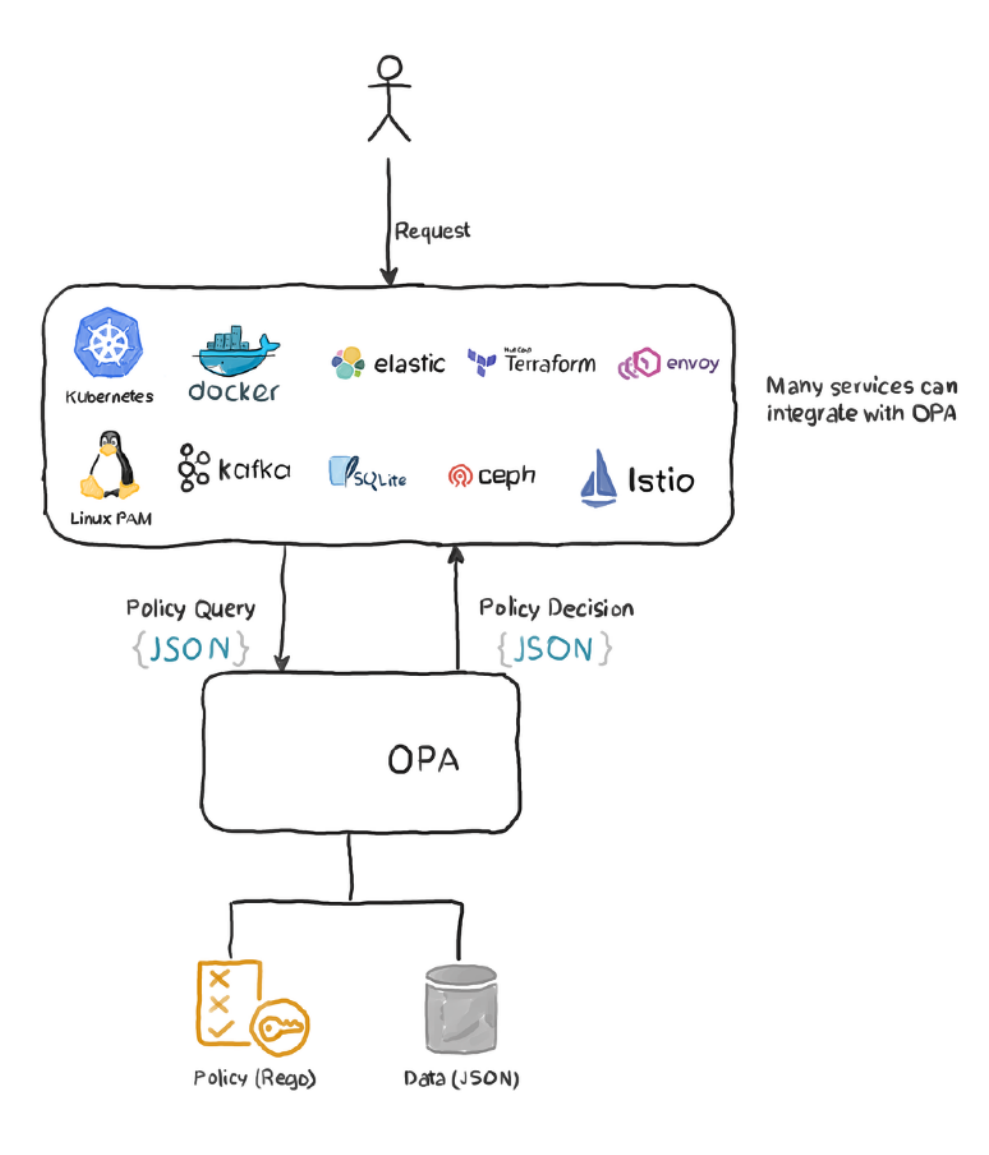

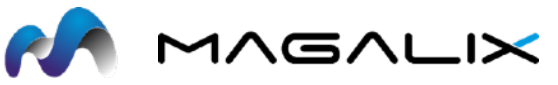

### Rego Language

**Rego**: a declarative language to define policies where statements are assertions that evaluate to true or false.

```
package magalix.advisors.owner
\begin{array}{c|c} 2 \\ 3 \end{array} deny \{\begin{array}{c} 4 \\ 5 \end{array}not input metadata labels ["owner"]
```
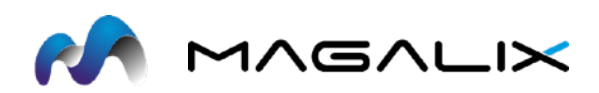

# Rego Playground

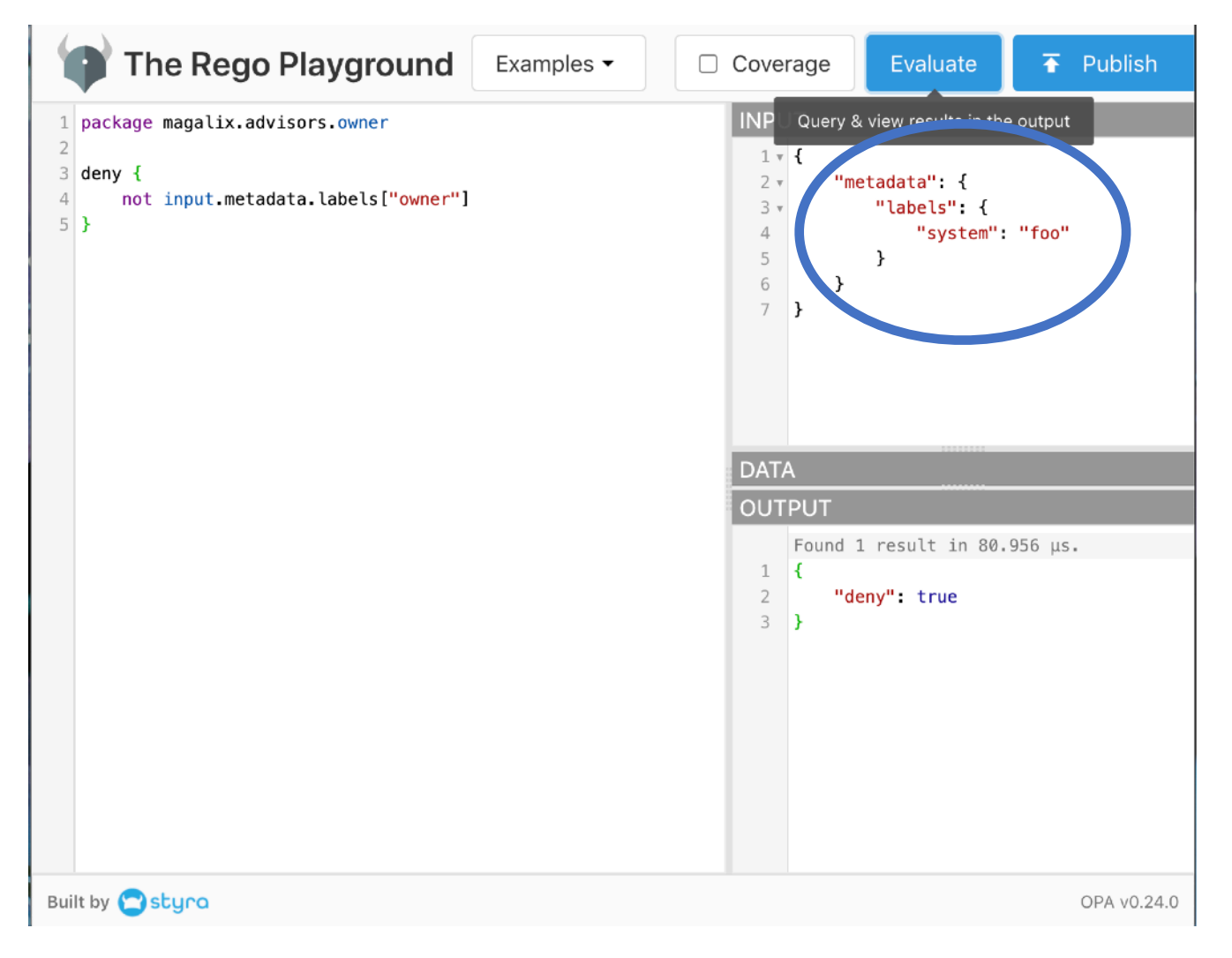

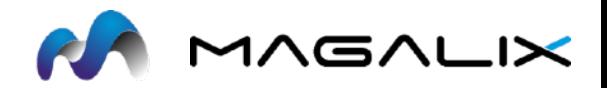

# Rego Playground

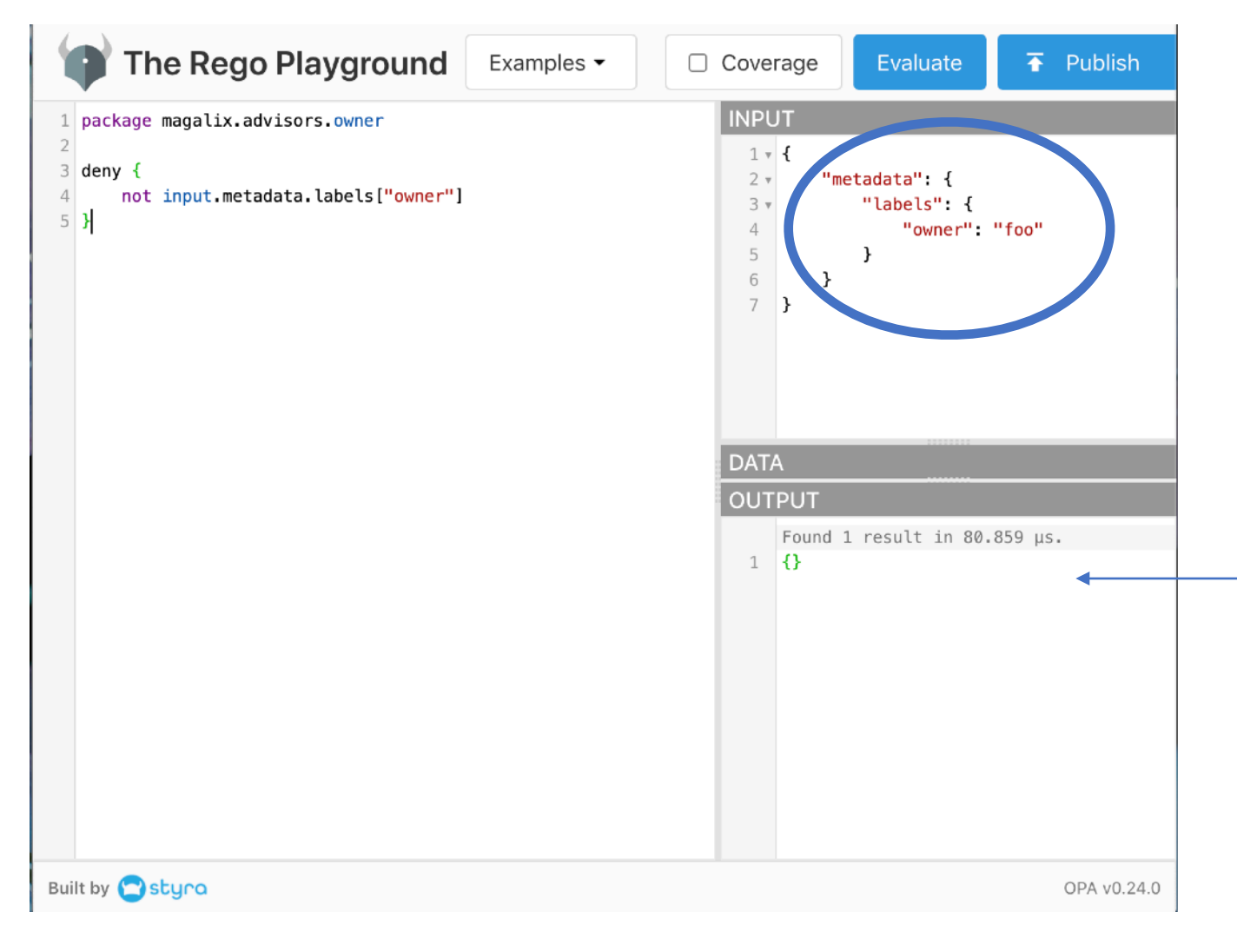

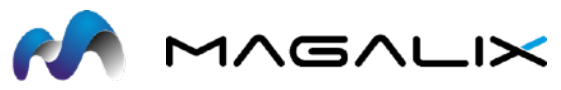

### Deployment

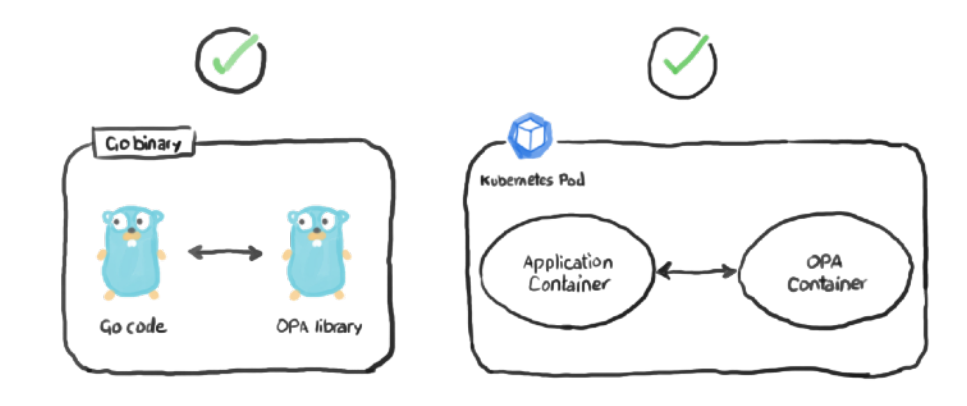

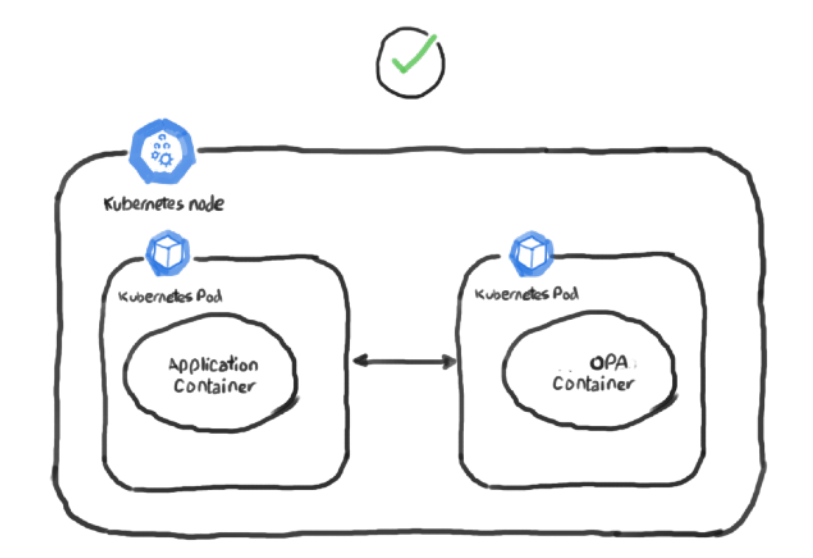

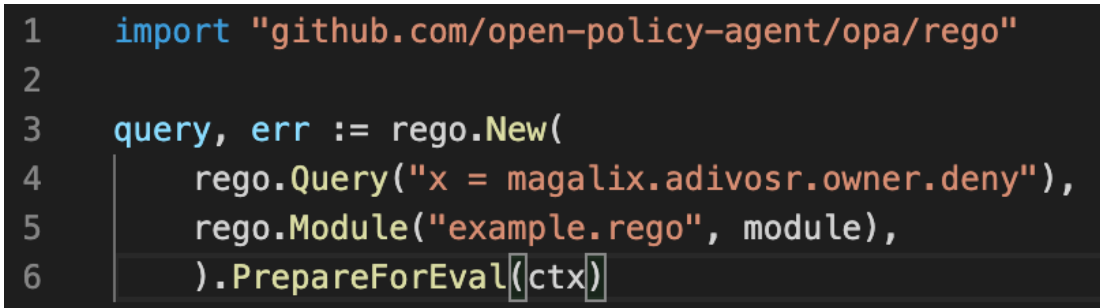

#### **Options**

- As Go library
- As REST API
- As Sidecar container (kube-mgmt)

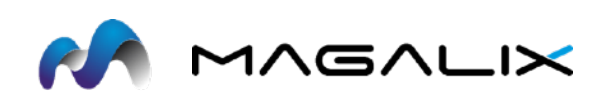

### Gatekeeper

An extensible, parameterized policy library with native Kubernetes CRDs that support audit functionalities and instantiating and extending the policy library.

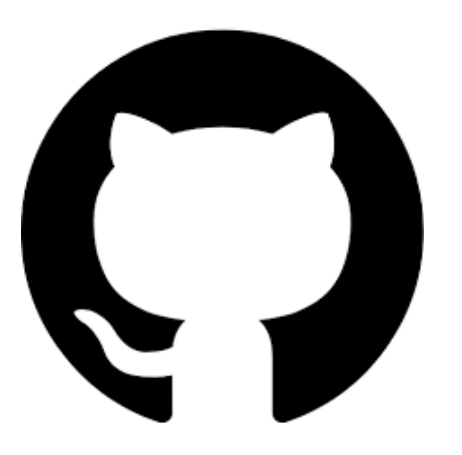

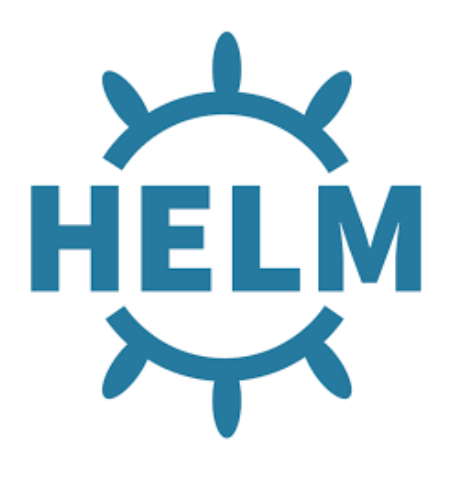

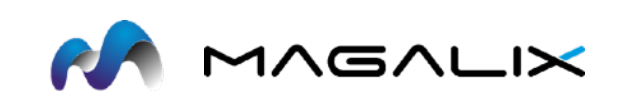

### Gatekeeper 3.0 Architecture

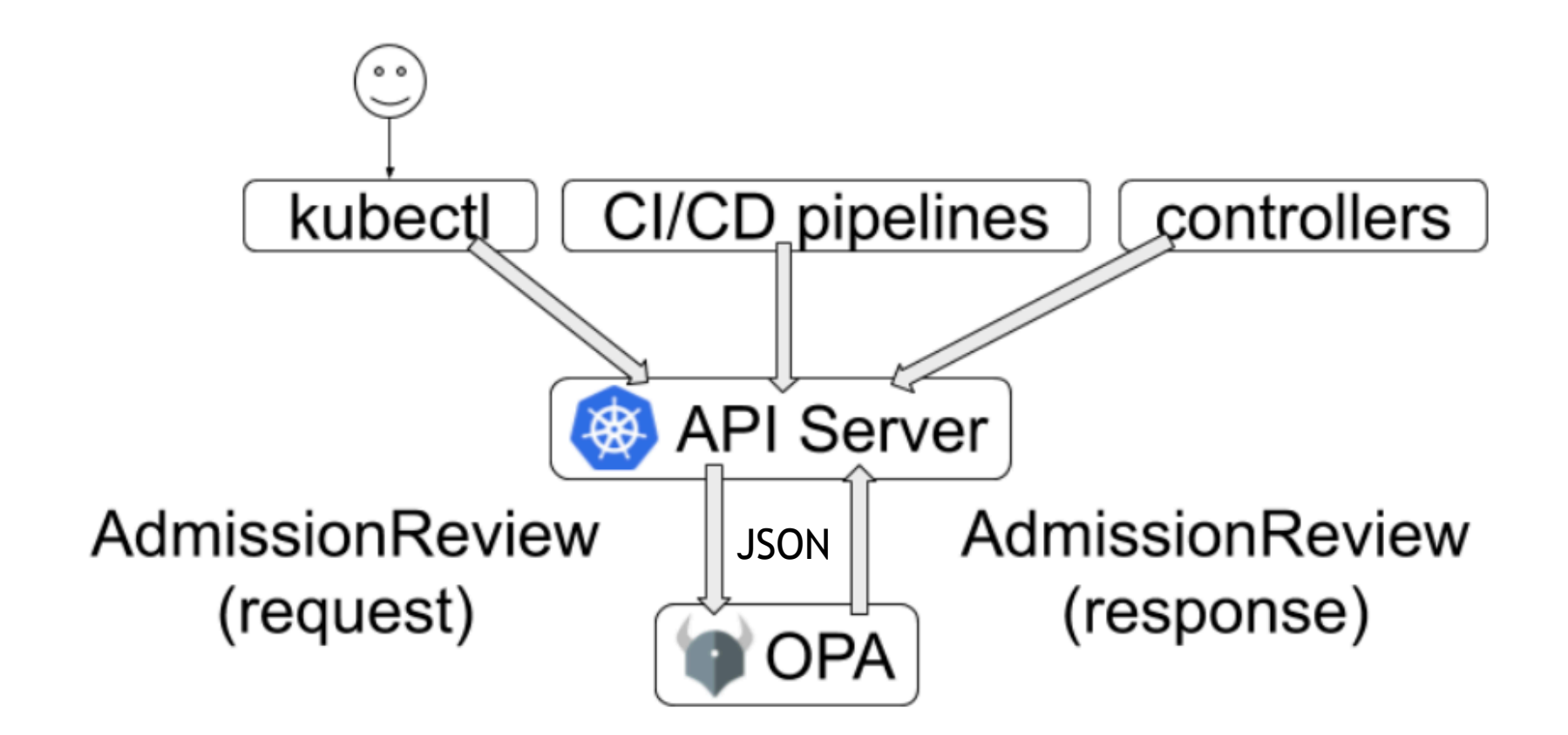

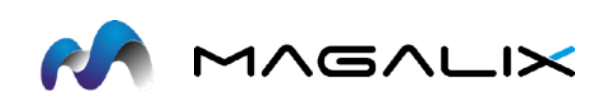

### Gatekeeper - Native Kubernetes CRDs

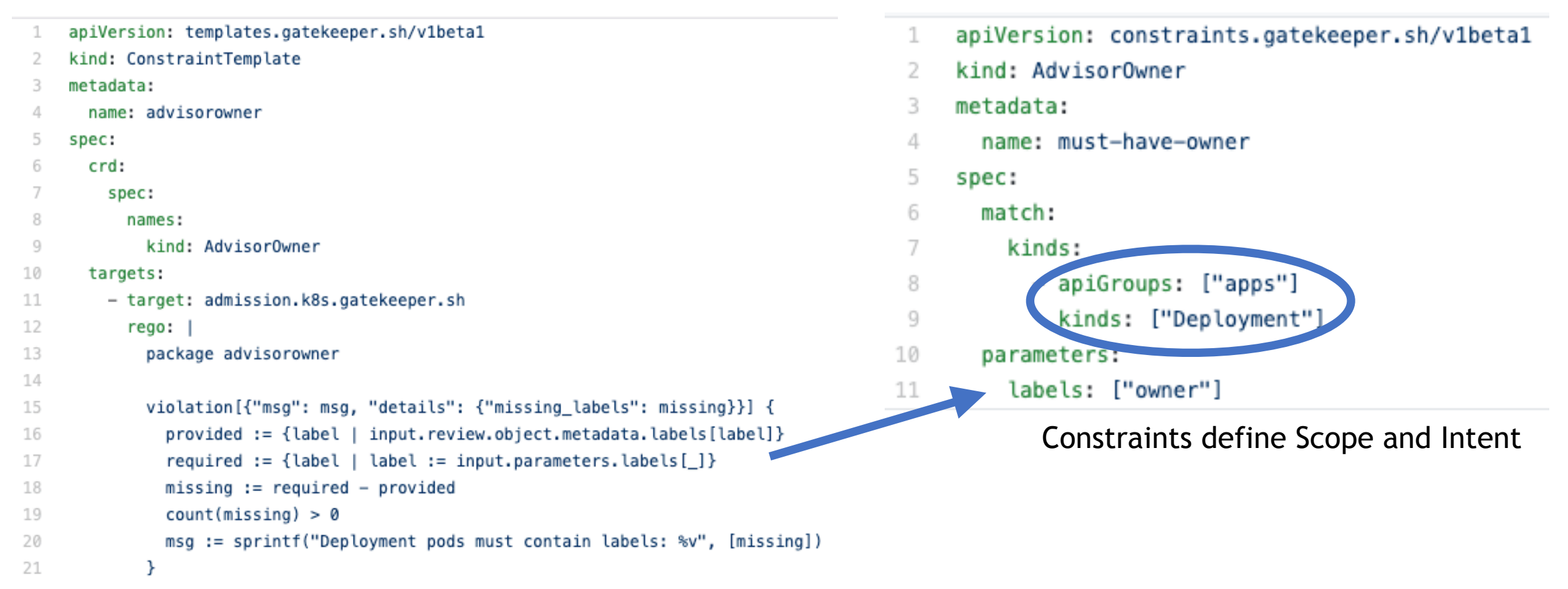

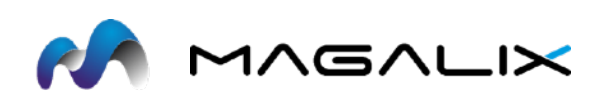

#### **Template**

# Real Time Enforcement

### **Applying Deployment Manifest**

- No owner label
- Governance in real-time

```
apiVersion: apps/v1
kind: Deployment
metadata:
  name: demoservice
  labels:
    app.kubernetes.io/name: demoservice
    app: demoservice
spec:
  replicas: 1
  selector:
    matchLabels:
      app: demoservice
```
#### # kubectl apply -f bad-deployment.yml

Error from server ([denied by must-have-owner] Deployment pods must contain labels: {"owner"}): error when creating "bad-deployment.yml": admission webhook "validation.gatekeeper.sh" denied the request: [denied by must-have-owner] Deployment pods must contain labels: {"owner"}

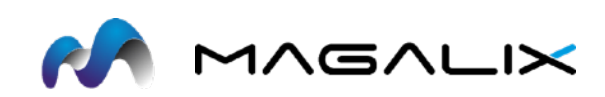

### Example Policies

- Check that readinessProbe and livenessProbe are defined in your containers spec to guarantee that only healthy pods get traffic
- Enforce the settings of allowPrivilegeEscalation=false and mustRunAsNonRoot so the container and its child process cannot escalate their privilege
- Verify that the spec's replicas count is 2 or greater, to ensure redundancy in your ReplicaSets for fault tolerance.
- Ensure that affinity.podAntiAffinity is set in your deployment spec to avoid having multiple pods - from the same deployment - running on the same node.
- Check that no RoleBinding objects give patch access to users that you haven't approved.
- Check that container image in all your specs are using a trusted container registry.
- Check for rules apiGroups, rules resources, and rules verbs combinations that might violate any of your access control policies.
- Avoid using hostPort and hostNetwork for any pod since this could limit the number of places the pod could run, since *hostIP.hostPort.protocol* must be unique.

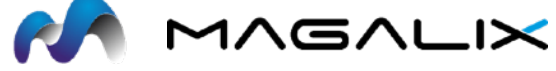

### Audit

The ability to see what resources are currently violating any given policy.

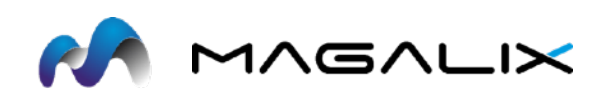

### **Status**

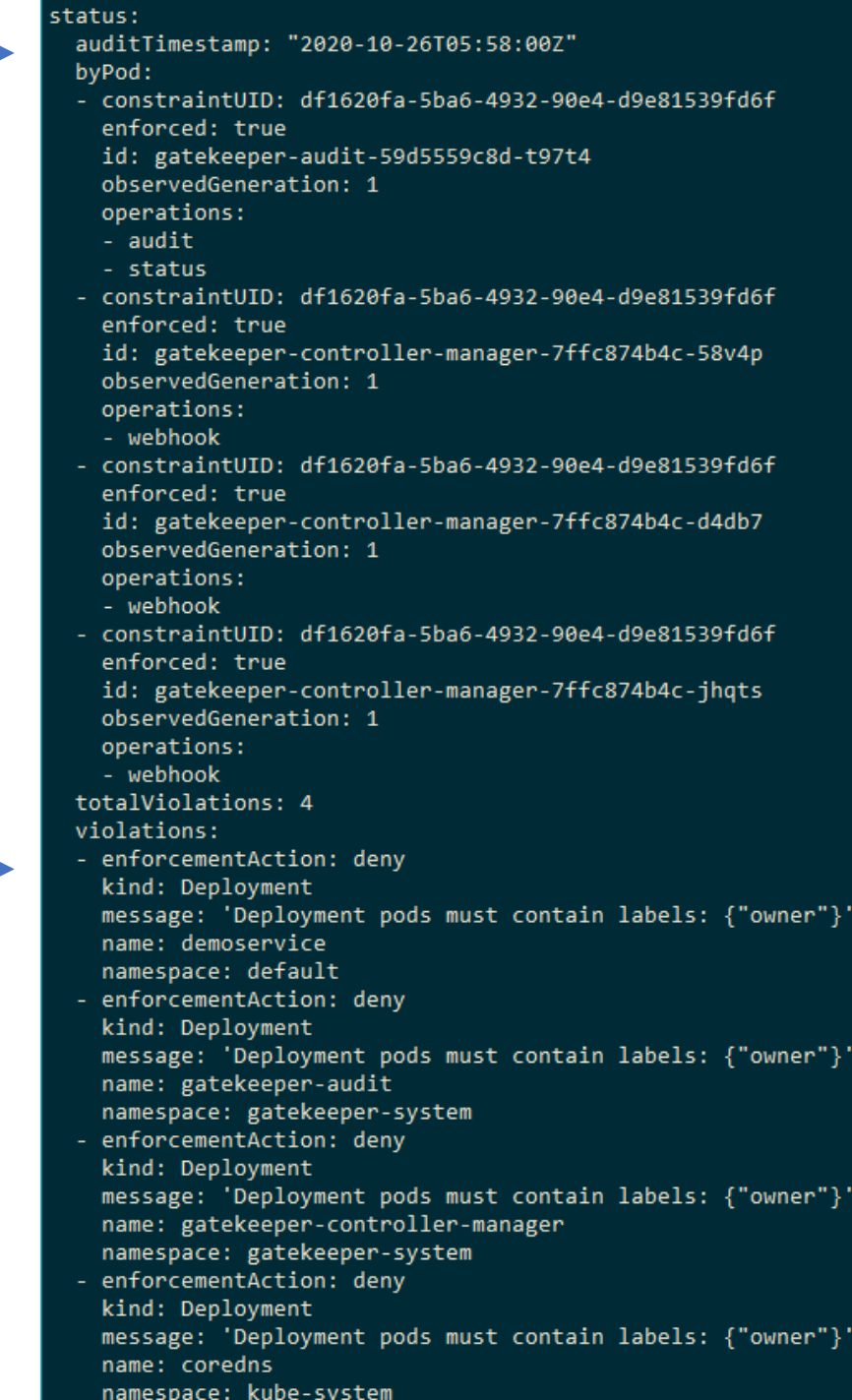

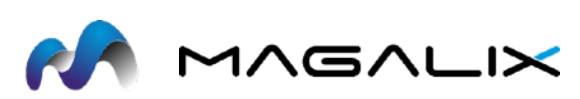

### **Metrics**

An HTTP endpoint used to collect performance metrics

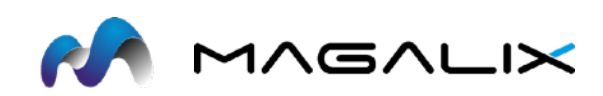

### **Prometheus**

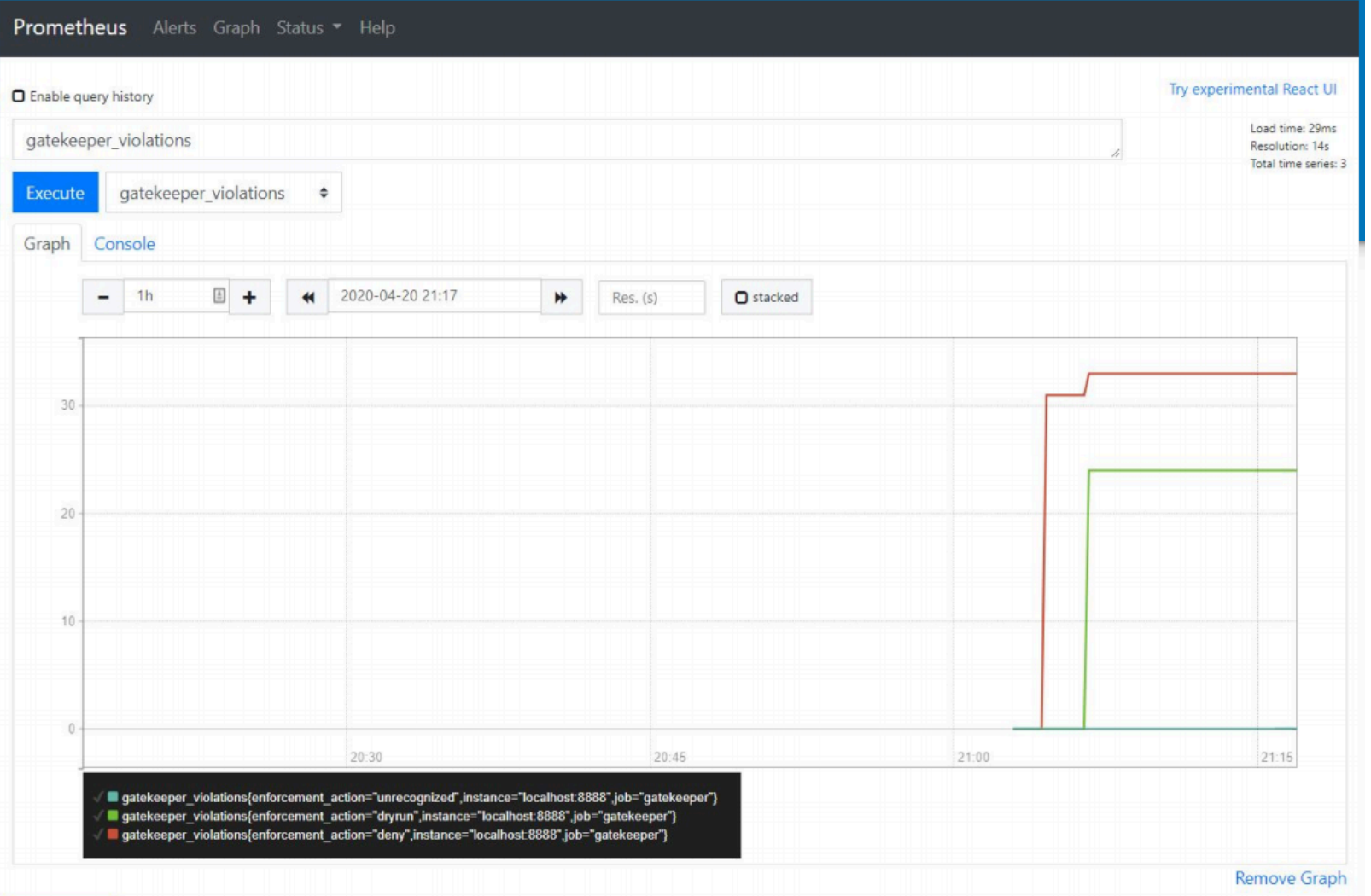

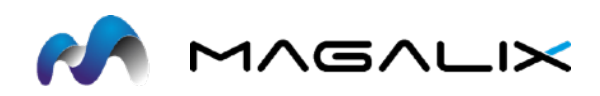

Add Graph

# Thanks

[ahmed.badran@magalix.com](mailto:ahmed.badran@magalix.com)

@a3badran

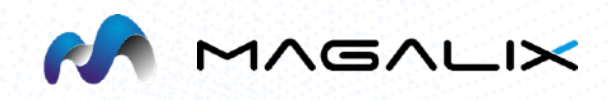